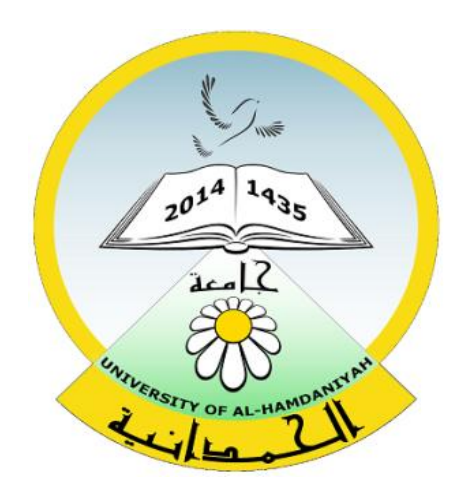

# Database System

Lecture 9 **SQL Sub Languages DDL - Data Definition Language TABLE CONSTRAINT** Check Constraint Prepared By **Dhafer Sabah Yaseen**

# **SQL Components Or SQL Sub Languages**

- **DCL**: Data Control Language Example: Grant, Revoke.
- **DDL**: Data Definition Language. Example: Create, Alter, Drop, Rename and Truncate.
- **DML**: Data Manipulation Language Example: Insert, Update, Delete
- **DRL**: Data Retrieval Language Example: Select
- **TCL**: Transaction Control Language Example : Rollback, Commit, Savepoint

# **Types of constraint**

- ▶ Primary Key Constraint.
- Foreign Key constraint.
- Unique constraint.
- ▶ Check Constraint.
- ▶ Not NULL Constraint.
- Default Constraint.

#### **CHECK Constraint**

#### **What is a check constraint in Oracle?**

A **check constraint** allows you to specify a condition on each row in a table.

**Note :**

- A check constraint can NOT be defined on a View .
- The check constraint defined on a table must refer to only columns in that table. It can not refer to columns in other tables.
- A check constraint can NOT include a SQL Subquery.
- A check constraint can be defined in either a CREATE TABLE statement or a ALTER TABLE statement.

#### **Create Check Constraint - Using a CREATE TABLE statement**

The syntax for creating a check constraint using a CREATE TABLE:

#### **CREATE TABLE table\_name ( column1 datatype null/not null, column2 datatype null/not null,**

 **...**

**CONSTRAINT constraint\_name CHECK (column\_name with condition) [DISABLE] );**

#### **Create Check Constraint - Using a CREATE TABLE Note:**

The **DISABLE** keyword is optional. If you create a check constraint using the DISABLE keyword, the constraint will be created, but the condition will not be enforced. **First Example: CREATE TABLE suppliers4 ( supplier\_id number(4), supplier\_name varchar2(50), CONSTRAINT check\_supplier\_id CHECK (supplier\_id BETWEEN 100 and 9999)** 

In this first example,

we've created a check constraint on the suppliers4 table called

**check\_supplier\_id**.

This constraint ensures that the **supplier\_id** field contains values **between 100 and 9999**.

**Create Check Constraint - Using a CREATE TABLE** 

**Second Example :**

**CREATE TABLE suppliers5 ( supplier\_id number(4), supplier\_name varchar2(50), CONSTRAINT check\_supplier\_name CHECK (supplier\_name = upper(supplier\_name)) );**

In second example, we've created a check constraint called **check\_supplier\_name**. This constraint ensures that the **supplier\_name** column always contains **uppercase** characters.

**Create Check Constraint - Using a CREATE TABLE** 

**Third Example :**

```
CREATE TABLE Customer
(
customer_id integer CHECK (customer_id > 0),
Last_Name varchar (30),
First Name varchar(30)
);
```
In Third example, we've created a check constraint on the customer table. This constraint ensures that the **customer\_id** column contains values **greater than zero**.

#### **Using an ALTER TABLE statement**

The syntax for creating a check constraint in an ALTER TABLE:

**ALTER TABLE table\_name ADD CONSTRAINT constraint\_name CHECK (column\_name condition) [DISABLE];**

# **Example ALTER TABLE supplier ADD CONSTRAINT check\_supplier\_name2 CHECK (supplier\_name IN ('IBM', 'Microsoft', 'NVIDIA')**

**);**

In this example, we've created a check constraint on the existing suppliers table called **check\_supplier\_name**. It ensures that the **supplier\_name** field only contains

the following values: **IBM, Microsoft, or NVIDIA.**

#### **Disable a Check Constraint**

The syntax for disabling a check constraint is:

# **ALTER TABLE table\_name DISABLE CONSTRAINT constraint\_name;**

**Example:**

# **ALTER TABLE suppliers4 DISABLE CONSTRAINT check supplier id;**

In this example, we're **Disabling** a check constraint on the **suppliers** table called **check\_supplier\_id**.

#### **Enable a Check Constraint**

The syntax for enabling a check constraint in Oracle is:

# **ALTER TABLE table\_name ENABLE CONSTRAINT constraint\_name;**

**Example:**

# **ALTER TABLE suppliers ENABLE CONSTRAINT check supplier id;**

In this example, we're **Enabling** a check constraint on the **suppliers** table called **check\_supplier\_id**.

#### **Drop a Check Constraint**

The syntax for dropping a check constraint is:

# **ALTER TABLE table\_name DROP CONSTRAINT constraint\_name;**

**Example:**

**ALTER TABLE suppliers4 DROP CONSTRAINT check supplier id;** 

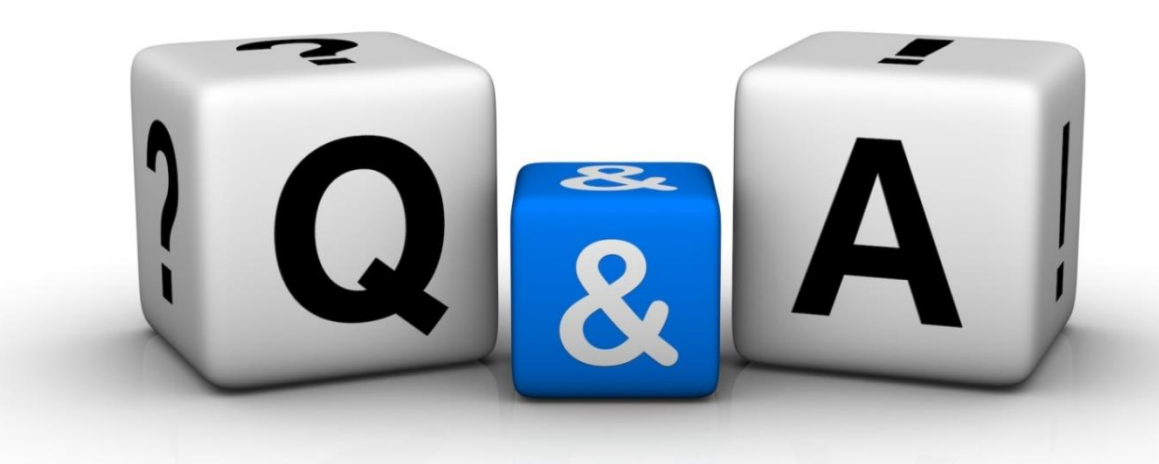

Thankyyou Dhafet Babah Yaseen